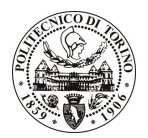

# POLITECNICO DI TORINO

## Avviso di procedura per il conferimento di un incarico individuale di collaborazione coordinata e continuativa presso il Centro Servizi di Alessandria per lo svolgimento di attività di "Analisi di scambiatori di calore, di tipo industriale, tramite la Computational **Fluid Dynamics - CFD"**

cod. 26/10/CC

# Il Responsabile del Servizio Risorse Umane e Organizzazione

Avvisa

**Art. 1 Oggetto** 

È indetta una procedura di valutazione comparativa per l'affidamento temporaneo di un incarico individuale di collaborazione coordinata e continuativa a personale esterno di particolare e comprovata specializzazione universitaria presso il Centro Servizi di Alessandria per lo svolgimento di attività di "Analisi di scambiatori di calore, di tipo industriale, tramite la Computational Fluid Dynamics - CFD". Il progetto ha l'obiettivo di potenziare le conoscenze in questo settore, al fine di migliorare i risultati che attualmente si ottengono e verificandone la loro applicabilità pratica.

Per realizzare il progetto è richiesta una competenza specifica nella simulazione numerica (la cosiddetta Computational Fluid Dynamics - CFD) finalizzata all'analisi di scambiatori di calore di tipo industriale.

In particolare la collaborazione si prefigge di investigare le cadute di pressione lato gas, all'interno di scambiatori industriali. Questa linea di attività include il calcolo delle cadute di pressione nella regione compresa tra fascio tubiero e mantello, l'individuazione del corretto collocamento degli elementi strutturali utili al sostegno del fascio tubiero e la verifica delle cadute di pressione in alcuni casi di installazione "inusuali" che si possono incontrare.

Le competenze professionali richieste sono:

- Conoscenza di strumenti per la simulazione numerica di fenomeni termo-fluidodinamici
- Preparazione in ambito termotecnico
- Buona conoscenza della lingua inglese.

Modalità di realizzazione:

- Conduzione delle simulazioni numeriche previste nel progetto.

La durata dell'incarico sarà pari a 4 mesi e il compenso lordo complessivo è pari a € 3.500,00.

Luogo della prestazione sarà il Dipartimento di Energetica del Politecnico di Torino, corso Duca degli Abruzzi 24, Torino.

## **Art. 2 Requisiti**

Per la partecipazione alla procedura di valutazione comparativa è richiesto uno dei seguenti titoli di studio:

- Laurea specialistica o magistrale o dell'ordinamento antecedente il D.M. 509/99 in Ingegneria Meccanica o Energetica.

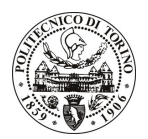

# **POLITECNICO DI TORINO**

## **Art. 3** Domanda e termine di presentazione

La domanda di partecipazione va presentata in carta semplice al Servizio Risorse Umane e Organizzazione – Ufficio Personale non strutturato ed elaborazione dati - negli orari 10.00-13.00, e 14.00-16.00, ovvero inviata tramite fax, allegando copia di un documento di riconoscimento in corso di validità, al n. 0115645919, entro le ore 16.00 del giorno 03/03/2010. La data di arrivo sarà comprovata dal timbro a calendario apposto dall'ufficio. Non saranno ritenute valide le domande pervenute oltre il suddetto termine.

La domanda deve essere corredata dal curriculum vitae, contenente dettagliata descrizione in merito a studi ed esperienze professionali maturate, nonché ogni altra informazione che il candidato ritenga utile ai fini della valutazione, in relazione al profilo professionale richiesto.

#### **Art. 4 Selezione**

La Commissione procederà a valutare comparativamente i curricula presentati dai candidati ed allo svolgimento di un colloquio che si terrà in data 5/3/2010 alle ore 10, presso il Centro Servizi di Alessandria -Viale Teresa Michel, 5.

I criteri di valutazione sono predeterminati dalla stessa Commissione.

Al termine dei lavori la Commissione redige un verbale in cui dà conto delle operazioni svolte e delle valutazioni espresse nei confronti dei candidati.

della pubblicato all'indirizzo L'esito procedura valutativa verrà sul sito web www.swa.polito.it/services/concorsi/

#### **Art. 5 Contratto**

Il candidato dichiarato idoneo sarà invitato a stipulare un contratto di collaborazione coordinata e continuativa e si obbligherà a fornire la propria collaborazione in forma autonoma e senza vincolo di subordinazione.

La mancata presentazione alla stipula determina la decadenza del diritto alla stipula stessa.

#### **Art. 6**

## Stipula del contratto: controllo preventivo di legittimità

L'efficacia del contratto che verrà stipulato a seguito della procedura in oggetto è subordinata all'esito positivo del controllo preventivo di legittimità da parte della Corte dei Conti, ai sensi dell'art. 3, comma 1, lettera f bis della L. 20/94.

#### **Art. 7**

## Norme di salvaguardia e tutela della Privacy

Per quanto non espressamente previsto dal presente bando saranno applicate, in quanto compatibili, le norme di legge in materia concorsuale.

I dati personali trasmessi dai candidati con la domanda di partecipazione alla selezione, ai sensi del D.Lgs. 196/03, saranno trattati per le finalità di gestione della procedura di valutazione comparativa.

Torino. 26/02/2010

IL RESPONSABILE DEL SERVIZIO RISORSE UMANE E ORGANIZZAZIONE (Paola Vigliani) F.to P. VIGLIANI